# **Distribution EOLE - Tâche #11859**

Scénario # 11828 (Terminé (Sprint)): Qualification de la migration de la version 2.3 vers 2.4

# **Script Pre-requis et samba 4 wins**

01/06/2015 12:09 - Emmanuel IHRY

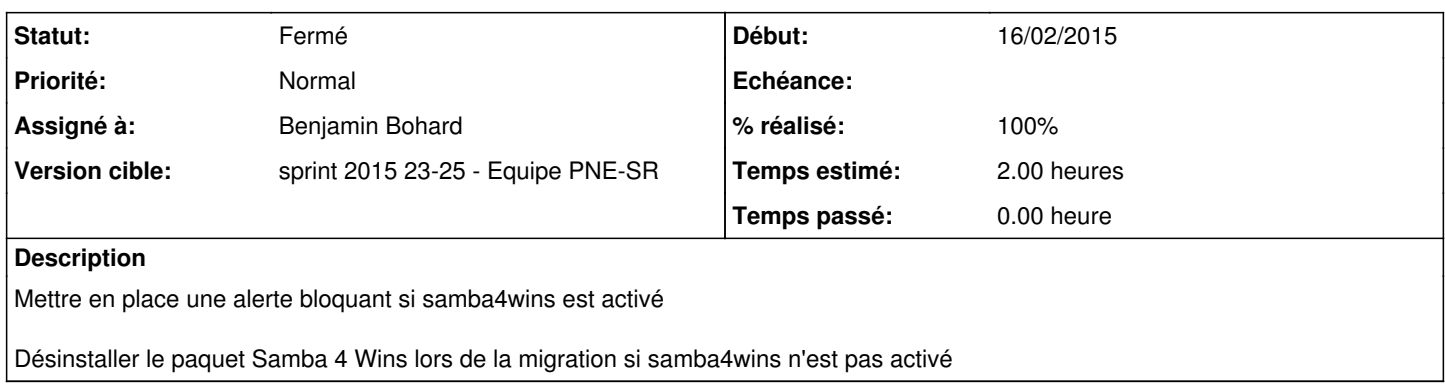

## **Révisions associées**

# **Révision 36c104c1 - 01/06/2015 16:32 - Benjamin Bohard**

Ajouter samba4wins à la liste des paquets problématique pour la montée de version.

Ref #11859

### **Révision 404807e2 - 01/06/2015 17:08 - Benjamin Bohard**

Désinstaller le paquet samba4wins si le service n'est pas utilisé.

Ref #11859

## **Historique**

## **#1 - 01/06/2015 12:10 - Emmanuel IHRY**

*- Sujet changé de Script Pre-requis à Script Pre-requis et samba 4 wins*

*- Description mis à jour*

### **#2 - 01/06/2015 12:10 - Emmanuel IHRY**

*- Assigné à mis à Benjamin Bohard*

#### **#3 - 01/06/2015 14:16 - Benjamin Bohard**

La désinstallation de samba4wins ne sera-t-elle pas systématique si tous les serveurs repassent sur l'implémentation wins de samba 3 ?

## **#4 - 01/06/2015 17:27 - Benjamin Bohard**

- *Statut changé de Nouveau à Résolu*
- *% réalisé changé de 0 à 100*
- *Temps estimé mis à 2.00 h*
- *Restant à faire (heures) mis à 0.25*
- *Distribution changé de EOLE 2.5 à EOLE 2.4*

### **#5 - 04/06/2015 15:45 - Alain Guichard**

#### **Remarque**

Après désactivation samba4wins et mise en place wins samba3, les paquets samba4wins sont bien désinstallés

#### **#6 - 04/06/2015 17:05 - Alain Guichard**

Pas de désinstallation des paquets samba4wins.

Serveur en 2.3 juste avant la migration (Upgrade-Auto), paquets installés : creole 2.3-eole190~28.gbp5862c9 supervision-psin 1.0-eole12~5.gbpa5176a

Serveur en 2.4 juste après la migration, paquets installés : creole 2.4.1-124 supervision-psin 2.4.1-25

Peut-être pas le bon paquet supervision-psin en 2.3 ?

## **#7 - 08/06/2015 14:20 - Alain Guichard**

En 2.3 (avant migration) le paquet :

- à installer "supervision-psin 1.0-eole12~16.gbpbb6c49"

- à désinstaller "creole 2.3-eole190~28.gbp5862c9"

#### **#8 - 08/06/2015 16:23 - Alain Guichard**

#### **Paquets installés en 2.3 (avant migration)**

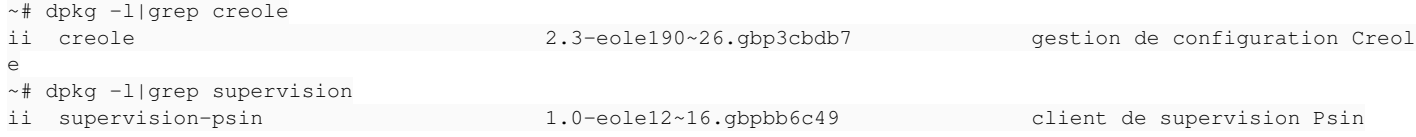

#### **Exécution du script "upgrade\_prerequisites.sh"**

~# /root/scripts/upgrade\_prerequisites.py Reading package lists... Done Building dependency tree Reading state information... Done Examen des conditions préalables pour la montée de version Installation du programme debfoster pour déterminer les dépendances du module (ce programme sera désinstallé à la fin de la procédure de test). Test des paquets hold Test du matériel Test du noyau Test des adaptations Le résultat des tests peut être consulté dans /tmp/test\_report.rst

#### **Visualisation du résultat des tests**

~# cat /tmp/test\_report.rst ======================================================== Rapport des conditions requises pour la montée de niveau ======================================================== Vérification des paquets à la mise à jour bloquée ------------------------------------------------- Test OK

```
Vérification du matériel
  ------------------------
Détection des paquets de supervision du matériel :
Aucun paquet détecté
Test OK
Vérification de la version de noyau utilisée
                 --------------------------------------------
Test OK
Vérification des adaptations locales
      ------------------------------------
Dictionnaires hors module et variante
'''''''''''''''''''''''''''''''''''''Aucun dictionnaire local.
Patchs
''''''Aucun patch local.
Paquets non directement liés au module ou à la variante
'''''''''''''''''''''''''''''''''''''''''''''''''''''''Liste des paquets :
    -eole-client-annuaire
    -eole-esbl-glpi
   -eole-esbl-grr
   -eole-esbl-ocs
...
...
...
   -samba4wins
   -samba4wins-ldbtools
    -unixodbc
Liste des paquets nécessitant une attention particulière :
   -samba4wins (1.0.8-2)
=====
Bilan
=====
Le serveur nécessite des interventions avant migration.
```
=> **le paquet samba4wins est détecté comme nécessitant des interventions avant la migration dans le fichier résultat des tests "/tmp/test\_report.rst"**

#### **#9 - 08/06/2015 16:33 - Alain Guichard**

Désactivation de samba4wins via gen config et reconfigure. => les paquets samba4wins sont désinstallés :

```
~# reconfigure
*** Début de reconfigure ***
...
...
SAMBA 4 WINS désactivé
Lecture des listes de paquets... Fait
Construction de l'arbre des dépendances
Lecture des informations d'état... Fait
Les paquets suivants seront ENLEVÉS :
 samba4wins* samba4wins-ldbtools*
0 mis à jour, 0 nouvellement installés, 2 à enlever et 12 non mis à jour.
...
...
\sim#
```
**=> inutile de désinstaller le paquet Samba 4 Wins lors de la migration** (déjà effectué)

## **#10 - 09/06/2015 08:03 - Alain Guichard**

#### **Remarques**

- **Si on ne désactive pas samba4wins** (via zephir ou gen\_config) avant la migration, il y aura **erreur lors de la migration** : => il faut renseigner la valeur obligatoire "Adresse de la passerelle pour cet alias (nécessaire à l'agrégation de liens)" ce qui n'est pas possible car **la variable n'est pas modifiable !**
- **Si on désactive seulement l'alias** sans désactiver samba4wins (ce qui est incohérent mais possible), la migration fonctionne et **les paquets samba4wins ne seront pas désinstallés**.

## **#11 - 09/06/2015 08:07 - Alain Guichard**

*- Statut changé de Résolu à Fermé*

*- Restant à faire (heures) changé de 0.25 à 0.0*